Epreuve commune 2020 Algèbre - Analyse - Géométrie - Trigonométrie Série B - Partie 1 10 Questions

- $\bullet$  Les figures associées à certaines questions sont illustratives et ne sont pas faites à l'échelle. Cela ne sert à rien de mesurer.
- Les manuels et les calculatrices ne sont pas permis.
- Les réponses aux questions sont valorisées de la façon suivante:
	- Vous démarrez avec 10 sur 50.
	- $-$  Une réponse correcte vous donne 4 points.
	- Une réponse fautive vous fait perdre un point.
	- $-$ Une réponse blanche ne modifie pas le résultat.
- Réponses sur la feuille de réponse.

#### Questions à choix multiples

MC1b Nombre de licences délivrées par brigade en 2019.

|           | 2019 |
|-----------|------|
| Brigade 1 | 2380 |
| Brigade 2 | 3340 |
| Brigade 3 | 3860 |
| Brigade 4 | 1920 |

En 2019, il était prévu qu'en 2020, le nombre total de licences délivrées, pour les quatre brigades confondues, augmenterait de 44% par rapport à 2019. Dans la Brigade 2 et dans la Brigade 3 une augmentation de 30% est prévue pour 2020. En 2020, la Brigade 1 délivrera deux fois plus de licences que la Brigade 4. Selon cette estimation, combien de licences seront délivrées dans la Brigade 1 et la Brigade 4 en 2020 ?

#### Réponse:

- A) En 2020, selon cette estimation, 3280 licences seront délivrées dans la Brigade 1, et 1640 dans la Brigade 4.
- B) En 2020, selon cette estimation, 4800 licences seront délivrées dans la Brigade 1, et 2400 dans la Brigade 4.
- C) En 2020, selon cette estimation, 4120 licences seront délivrées dans la Brigade 1, et 2060 dans la Brigade 4.
- D) En 2020, selon cette estimation, 3720 licences seront délivrées dans la Brigade 1, et 1860 dans la Brigade 4.
- E) Aucune des réponses ci-dessus n'est correcte.

 $\rm MC2b$  Combien de nombres rationnels y a-t-il dans la liste ci-dessous ?

- $12^{\frac{0}{1}}$
- $\bullet (-36)^{\frac{1}{2}}$
- $\bullet$  27 $^{\frac{2}{3}}$
- $\bullet$  30 $\frac{3}{4}$
- $25^{\frac{3}{2}}$
- $16^{\frac{4}{3}}$
- $16\frac{5}{4}$
- Réponse:
	- $A)$  2
	- $B)$  3
	- $C)$  4
- $D)$  5
- E) Aucune des réponses ci-dessus n'est correcte.

MC3b Laquelle des paraboles suivantes est le graphique d'une fonction  $f(x) = ax^2 + bx + c$ pour laquelle  $a < 0, b < 0, c < 0$   $(a, b, c \in \mathbb{R})$  ?

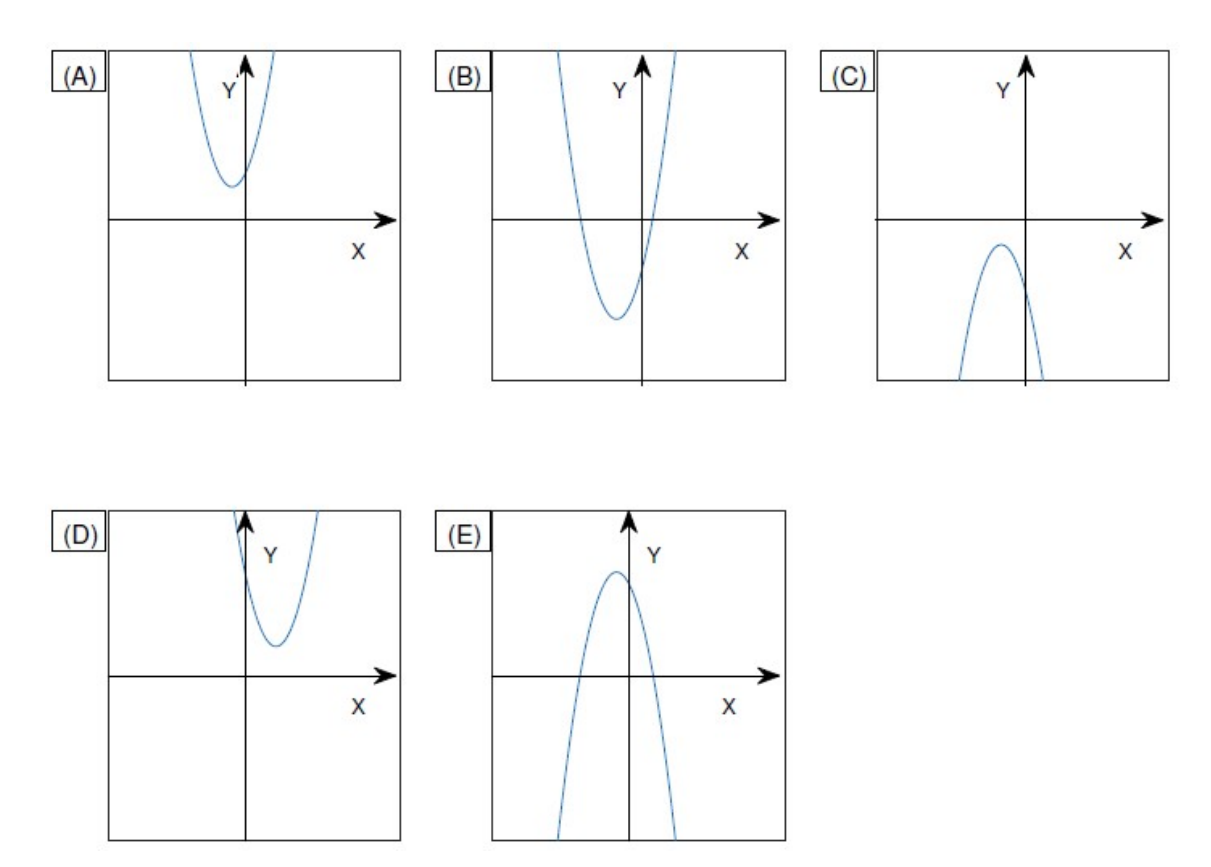

MC4b Considérons le graphique de la fonction  $y = f(x)$  dans la figure ci-dessous. (f' est la dérivée première de  $f$  et  $f''$  est la dérivée seconde de  $f$ .)

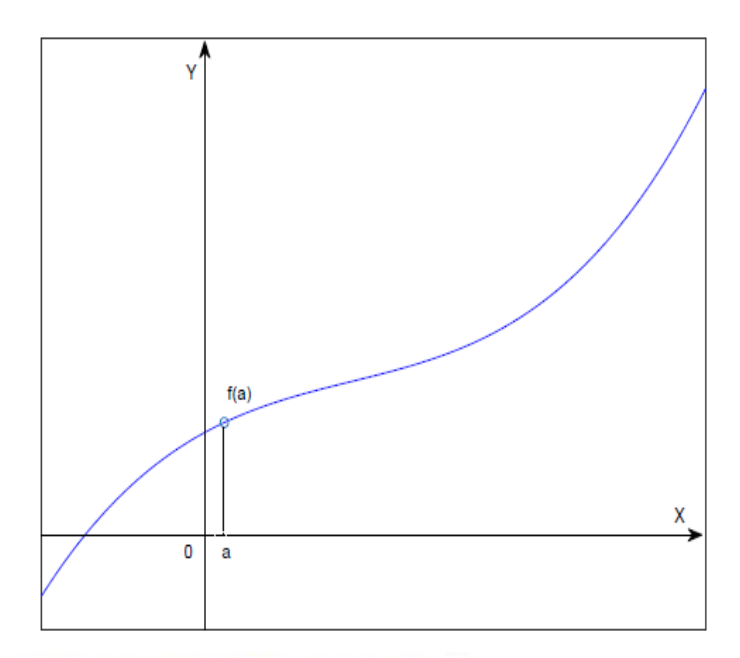

Laquelle des expressions suivantes est correcte?

- A)  $f(a) < 0, f'(a) > 0, f''(a) > 0$
- B)  $f(a) < 0, f'(a) > 0, f''(a) < 0$
- C)  $f(a) > 0, f'(a) < 0, f''(a) > 0$
- D)  $f(a) > 0, f'(a) > 0, f''(a) < 0$
- E)  $f(a) > 0, f'(a) > 0, f''(a) > 0$

MC5b Soit  $f(x) = 2x^2 - x - 2$ . Laquelle des expressions suivantes est correcte ?

- A) f a un maximum en  $x = \frac{1}{4}$  et un zéro dans l'intervalle  $[-1, -\frac{3}{4}]$ .
- B) f a un zéro dans l'intervalle  $\left[\frac{5}{4}, \frac{6}{4}\right]$  et un zéro dans l'intervalle  $\left[-\frac{6}{4}, -\frac{5}{4}\right]$ .
- C)  $f$  a un minimum en  $x = -\frac{1}{4}$  et un zéro dans l'intervalle  $[-1, -\frac{3}{4}]$ .
- D) f n'a pas de zéros en dehors de l'intervalle  $\left[-\frac{5}{4}, \frac{6}{4}\right]$ .
- E) Toutes les expressions ci-dessus sont incorrectes.

MC6b Si  $\frac{1}{2} < (|\cos(x)|)^2 < \frac{3}{4}$ , à quels quadrants peut alors appartenir 2x ? Réponse:

- A) Au quadrant 1 ou 2, mais pas aux autres quadrants.
- B) Au quadrant 1 ou 4, mais pas aux autres quadrants.
- C) Au quadrant 2 ou 4, mais pas aux autres quadrants.
- D) Au quadrant 3 ou 4, mais pas aux autres quadrants.
- E) Toutes les expressions ci-dessus sont incorrectes.

MC7b Lequel des cercles suivants dans le plan n'a pas d'intersection avec l'axe  $Ox$ 

- A)  $(x+5)^2 + (y-3)^2 = 16$
- B)  $(x-1)^2 + (y-2)^2 = 9$
- C)  $(x-4)^2 + (y-3)^2 = 25$
- D)  $(x+2)^2 + (y+2)^2 = 9$
- E) Tous les cercles ci-dessus coupent l'axe  $Ox$ .

MC8b Laquelle des expressions suivantes est correcte?

- A)  $\log(2^3) = (\log(2))^3$
- B)  $\log(6) = \log(2) \log(3)$
- C)  $\log(10^3) \log(2) = \log(2^3)$
- D)  $\log(5) = \log(2) \log(3)$
- E) Aucune des expressions ci-dessus n'est correcte.

MC9b Combien de nombres naturels sont une solution de  $x^2 \leq 4x$ ?

# Réponse:

 $A)$  3  $B)$  4  $C) 5$ 

- $D) 6$
- $E)$  Plus de 6.

MC10b Si  $|x-\frac{3}{2}| < \frac{5}{2}$  et  $(y-4)^2 < 1$ , alors combien des expressions suivantes sont correctes pour tout  $x$  et pour tout  $y$  ?

- $x^2 y \in [5, 80]$
- $x^2 y \notin [5, 80]$
- $|x|$   $y > xy$
- $|x+y-12| > 3$
- $xy > 0$

# Réponse:

- $A)$  1
- $B) 2$
- $C)$  3
- $D)$  4
- $E)$  5

## **Questions ouvertes**

O1b Votre unité logistique emploie 32 personnes.

Combien de personnes dans votre unité logistique sont à la fois non qualifiées sur bus et non qualifiées sur char?

Une personne seule possède un permis de conduire pour les bus, les camions et les chars. Deux personnes ont un permis pour les bus et les camions, mais pas pour les chars. Quinze personnes ont un permis de conduire pour les chars, cinq d'entre elles ont également un permis de conduire pour les camions. Douze personnes ont un permis de conduire pour les bus; deux d'entre elles n'ont pas de permis de conduire pour les chars.

Combien de personnes dans votre unité logistique n'ont pas de permis de conduire ni pour les bus ni pour les chars?

Réponse: ... personnes

O2b Vous avez 12 pièces de monnaie en votre possession, dont 5 pièces de Belgique, 3 pièces des Pays-Bas et 4 pièces de France. Si vous lancez toutes les pièces en même temps et que vous n'en rattrapez que quatre, quelle est la probabilité que vous ayez exactement trois pièces de Belgique ? (Chaque pièce a la même probabilité d'être collectée).

Arrondissez votre réponse au pourcentage entier le plus proche, c'est-à-dire sans décimales.

 $Réponse = \ldots %$ 

O3b Nous divisons un rectangle en quatre petits rectangles, comme le montre la figure ci-dessous. Si le rectangle A a une superficie de 18 m<sup>2</sup> et une périmètre de 18 m, le rectangle B a une superficie de 42 m<sup>2</sup> et le rectangle C a une superficie de 15 m<sup>2</sup> et une périmètre de 16 m, quelle est donc la circonférence du plus grand cercle (en gris sur la figure) se trouvant entièrement dans le rectangle inférieur droit ? Donnez votre réponse, exprimée en mètres, arrondie au nombre entier le plus proche. (La figure n'est pas à l'échelle.)

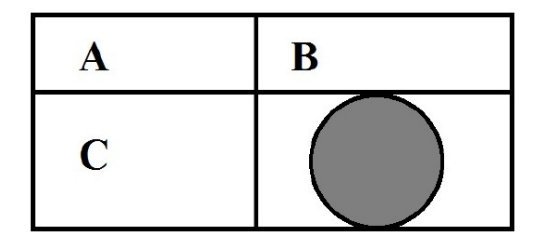

### $Réponse = ... m$

- O4b On change un rectangle en rendant son côté long 20 % plus long et son côté court 10 % plus court. De combien de % la surface de ce rectangle augmentera-t-elle ou diminuera-t-elle? Réponse en pourcentage, arrondie à une décimale près.  $\mathbb{R}^2$ éponse = ...% plus petit/plus grand (Biffer la mention inutile.)
- O5b Soit  $f(x) = -2x^2 + 2x 1$ ,  $g(x) = 2x + 1$ . Combien vaut  $f(g(2))$ ? (Réponse sous forme de fraction irréductible ou d'entier.) Réponse:  $f(q(2)) = ...$
- O6b Soit  $f(x) = -2(\cos(\frac{x}{2}))^6$ et  $g$  la dérivée de  $f$ . Combien vaut  $g\left(\frac{\pi}{2}\right)$  ? (Réponse sous forme de fraction irréductible ou d'entier.) Réponse :  $g\left(\frac{\pi}{2}\right) = \ldots$

O7b Déterminez a et b de sorte que le graphique de la fonction de  $f(x) = 3x^2 - a + bx + 4$ ait une tangente horizontale en  $x = 1$  et un zéro en  $x = -1$ . (Réponse sous forme de fraction irréductible ou d'entier.) Réponse:  $a = \ldots, b = \ldots$ 

O8b Soit  $y = ax + b$  l'équation d'une droite qui passe par le point  $(1, -2)$  et qui est perpendiculaire à la droite  $-2x + 3y - 4 = 0$ . Déterminez a et b.

(Réponse sous forme de fraction irréductible ou d'entier.)

Réponse:  $a = \ldots, b = \ldots$ 

O9b  $k = \int_{-\pi/4}^{\pi} (-3\cos(2x)) dx - \int_{1}^{3} (3x^{-2}) dx$ . Déterminez  $k$ .

(Réponse sous forme de fraction irréductible ou d'entier.)

Réponse:  $k = ...$ 

O10b Calculez la surface comprise entre les graphiques des fonctions  $f(x) = |5x|$  et  $g(x) = -x + 10$ .

(Réponse sous forme de fraction irréductible ou d'entier.)

Réponse: Surface  $= \ldots$ .

ERM 2020 - EPREUVE COMMUNE.

Questions à choix multiples.

1500 Nombre total de licences délivrées en 2019: 11500  $= (16560)$ 

Prévisions 2020 pour la brigade 2 : 3340 x 1,3 = 4342  $3: 3860 \times 1,3 = 5018$ 

Il reste donc 16560 - 9360 = 7200 pour les brigades 1 et 4. a répartir  $\frac{2}{3}$ ,  $\frac{1}{3}$  $1200:3 = 2400$  -> 2400 pour la brigade 4. Réponse B

 $(9360)$ 

 $(2)$   $19'$   $12^{9'}$  =  $12^{\circ}$  = 1  $\in \alpha$  $2'$   $(-36)^{1/2}$  n'existe pas  $39$   $27^{3/3} = (3/27)^2 = 9$   $\in \mathbb{Q}$  $49'$  30<sup>3/4</sup> =  $(970)^3 \notin \mathbb{Q}$  $S''$   $25^{3/2} = (125)^{3} = 125 \in \mathbb{Q}$ 6%  $16^{1/3} = (3\sqrt{16})^4 = 16.3\sqrt{16} \neq \textcircled{1}$  $79'$   $16^{1/4}$  =  $(4\sqrt{16})^3$  =  $2^5$  = 32  $\in \mathbb{Q}$ . Il y a 4 nombres rationnels dans la liste. Reponse C

 $(3)$ 

Comme a < 0, la concavité de la parabole est tournée vers le bas, le qui plumet d'exclune les graphiques A, B et D.<br>Comme c < 0, l'ordonnée à l'origine est réfative, donc c. Rhmanque: illaxe de symétrie fasse par une abscisse négative Reponse C

(4) L'image de a est positive (f(a) > 0) la forction est hoissante Reponse D  $page 1/8$ 

 $\circled{S}$   $f(x) = 2x^2-x-2$ . Cette fonction admet un minimum d'abscisse  $x = -\frac{(-1)}{2 \cdot 2} = \frac{1}{4}$ . Nous pouvous rejèter les propositions A et C.<br>Voyous donc les jenos de f :  $\triangle = 17$  et  $x = 1 \pm \sqrt{17}$ . Pour situer les genos dans des intérvalles, encadrons VI7:  $4 < \sqrt{n+1} < 5$  (et -4>-VI+7-5)  $5 < 1 + \sqrt{17} < 6$  et  $-3 > 1 - \sqrt{17} > -4$  $\frac{5}{4} < \frac{1+\sqrt{17}}{4} < \frac{6}{4}$  et  $-1 < \frac{1-\sqrt{17}}{4} < \frac{-3}{4}$  $\overline{\chi}$  $-5/4$   $-5/4$   $-3/4$   $-7/4$   $-6/4$ La function n'a donc pas de zero hors de l'intervalle [=5,6]. Réponse D 6 Si  $\frac{1}{2}<$  (160x1)<sup>2</sup> <  $\frac{3}{4}$ , à quels quadrants peut appartenin 2x ? Notons d'abord que si  $a < 2^2 < b$   $(a, b > 0)$ <br>(a peut é nul) alors - VG < x < - Va (on) Va < x < VG.  $J = x^2$ Done, dans notre cas:  $-\frac{\sqrt{3}}{2} < |\zeta_{0s} \times| < -\frac{\sqrt{2}}{2}$  (a rejeter!)  $\alpha$  $rac{1}{\sqrt{2}}$  $-16 -16$ Va VG  $\frac{\sqrt{2}}{2}<|\cos x|<\frac{\sqrt{3}}{2}$ 

page 2/8

Ansa, a amin' are

\n
$$
\frac{1}{2} \times 4x = 4
$$
\n
$$
\frac{12}{2} \times 4x = 4
$$
\n
$$
\frac{12}{2} \times 4x = 4
$$
\n
$$
\frac{12}{2} \times 4x = 4
$$
\n
$$
\frac{12}{2} \times 4x = 4
$$
\n
$$
\frac{12}{2} \times 4x = 4
$$
\n
$$
\frac{12}{2} \times 4x = 4
$$
\n
$$
\frac{12}{2} \times 4x = 4
$$
\n
$$
\frac{12}{2} \times 4x = 4
$$
\n
$$
\frac{12}{2} \times 4x = 4
$$
\n
$$
\frac{12}{2} \times 4x = 4
$$
\n
$$
\frac{12}{2} \times 4x = 4
$$
\n
$$
\frac{12}{2} \times 4x = 4
$$
\n
$$
\frac{12}{2} \times 4x = 4
$$
\n
$$
\frac{12}{2} \times 4x = 4
$$
\n
$$
\frac{12}{2} \times 4x = 4
$$
\n
$$
\frac{12}{2} \times 4x = 4
$$
\n
$$
\frac{12}{2} \times 4x = 4
$$
\n
$$
\frac{12}{2} \times 4x = 4
$$
\n
$$
\frac{12}{2} \times 4x = 4
$$
\n
$$
\frac{12}{2} \times 4x = 4
$$
\n
$$
\frac{12}{2} \times 4x = 4
$$
\n
$$
\frac{12}{2} \times 4x = 4
$$
\n
$$
\frac{12}{2} \times 4x = 4
$$
\n
$$
\frac{12}{2} \times 4x = 4
$$
\n
$$
\frac{12}{2} \times 4x = 4
$$
\n
$$
\frac{12}{2} \times 4x = 4
$$
\n
$$
\frac{12}{2} \times 4x = 4
$$
\n
$$
\frac{12}{2} \times 4x = 4
$$
\n
$$
\frac{12}{2} \times 4x = 4
$$
\n

 $page 3/8$ 

(9) Solutions dans N de l'inéquation x < 4x? Les solutions sont: 0,1,2,3 et 4 (cinq solutions). Reponse c. (8) a)  $\log{(2^3)} = 3. \log(2) + (\log{(2)})^3$ b)  $log(6) = log(2) + log(3) + log(2).log(3)$  $g = \log(10^3)$ .  $\log(2) = 3.$   $\log(2) = \log(2^3)$  $dy$   $log(5)$  +  $log(2)$ .  $log(3)$ Seule l'expression (2) est correcte. Réponse c (10)  $|x-\frac{3}{2}| < \frac{5}{2}$  at  $(y-4)^2 < 1$ . Voyons d'abord le que les inégalités signifient pour les  $12 - \frac{3}{2}$   $|< \frac{5}{2}$   $\iff -\frac{5}{2} < 2 - \frac{3}{2} < \frac{5}{2}$   $\iff |-7 < x < 4$  $(y-4)^2 < 1 \le y$  -1<  $y-4 < 1 \le y$  3<  $y<5$ .  $19$  -1<x<4 =>  $0 \le x^2$  < 16 Et comme  $3 < y < 5$ , on a :  $0 \le x^2y < 80$ . (\*) Chaame des deux premières propositions est donc fausse. En effet,  $f *_{i} g \in R : x^{2} g \in [5, 80]$  for faume (it suffer de et  $\forall x,y \in \mathbb{R}: x^2y \notin [s,s_0]$  ar fanne aussi (voir (\*1). Ici, le plège est de avoire que les deux premières<br>propositions sont la négation l'une de l'autre et donc La négation de "  $\forall x, y \in \mathbb{R} : x \circ y \in [5, 80]'$ "  $ex +$  "  $\exists x, y \in R : x^2y \notin [5, 80]$ ". 1x1. y > 2y ct évidenment faussi si 2=0.  $2^{o}$ dey > 0 Cst fanne pour la même raison.  $3^\circ/$ 

page  $4/8$ 

4% Il reste à examina  $|x+y-12| > 3$ .  $-1 < x < 4$ <br>3 < y < s  $olanc$   $2 < x+y < 9$ <br>-10 <  $x+y-12 < -3$  >  $3 < |x+y-12| < 10.$ Cette proposition est donc la seule vraie. Réponse A. Questions ouvertes. (1) La Solution la plus commode est celle qui utilise un Soit B l'ensemble des personnes possédant le permis BUS CAMION  $\tau$  $\mathbf{r}$  $CHAR$ .  $\mathcal C$ Notation  $\overline{2}$  $# 18 = 12$ Le symbole "#" se li  $\mathcal O$ " candinal" et signifie ici  $\Lambda$ incrubre d'éléments de I ensemble ... ".  $#T = 15$  $\tau$ Explications. Une sence personne possède les 3 janvis : # (BOCOT) = 1. Deux personnes out le persis bus et camions man pas chans:  $\#[(6nc)\T] = 2.$ 15 personnes out le permis chars (#T=15), 5 d'entre elles ont anssi le permis camions. Donc # (Trc) = 5 mais comme il y en a une qui a les 3 permis: # [  $(710)$   $8$  = 4. 12 personnes cat le permis bus (#B=12) et 2 d'entre elles se trouvent déjà dans (BnC) \T). Donc, dans l'ensemble BITIC, il n'y a fersonné. On en déduit # [(BAT) IC]= 9 et<br># (TIBIC) = 1. Comme il y a 32 fersonnes : # (CIBIT) = 15. Réponse: 15 personnes.  $page 5/8$ 

2 12 pièces de monnaie dont Belgique,  $5<sup>2</sup>$ de 3 des Pays-Bas, Le problème revient à tier au hasard 4 pièces parmi 12 sans tenis ismpte de l'ordre Soit X la variable aléasoire " nombre de pièces belges".  $P(x=3) = \frac{C_5^3 \times C_7^3}{C_{12}^4}$  $rac{5!}{3!2!} \times 7$  $rac{5x4}{2} \times 7$  $\overline{12!}$  $12 \times 11 \times 10 \times 9$  $4181$  $4 \times 3 \times 2 \times 1$  $= \frac{70}{495} = \frac{14}{99} \approx (14\%)$ Remarques: C'est-le nombre de façons d'obtenir 3 pièces belges parmi les 5 que l'on a, Ci est le<br>nombre de façons d'avoir 1 pièce non belge parmi les (nombre de façons de tien 4 pieces parmi 12). Reponse: 14%  $(3)$ Rectangle A  $A$  18  $B$  $42$  $4c$ Aire: 18 ->  $AC = 18$ <br>Périmètre: 18 ->  $AC = 18$  $\mathcal{D}$  $4d$  $15$  $\partial$ onc: a.  $(9-a) = 18$  $- a^2 + 3a - 18 = 0$   $1 = 9$  $\rightarrow$   $a = \frac{-9 \pm 3}{-2} \left\{ \begin{array}{l} a = 3 \\ a = 6 \end{array} \right. (4)$ Rectangle C Aire: 15 > ad = 15<br>Périmètre: 16 > a+d=8 } de (d=5). La possibilité (2) n'est pas compatible avec les deux équations.<br>précédentes car si a=6, alors il faut d=5/2 mais alors a+d #8.  $0i$   $a = 3$ , comme  $ac = 18$ , on a  $(c = 6)$ . Rectangle B Périnetre: 42 -> b.c= 42 -> (b=7). Le rectangle d a comme dimensions 7 et 5. Le plus grand<br>Cercle que l'on peut y inscrire a donc pour diamètre 5 et

Reponse: 16 metres

 $page 6/8$ 

 $1, 2.1$  $A_{2}$  $0, 9, 8$  $A_{1}$  $\ell$  $A_2 = 1, 2, 1 \times 0.9$ .  $C = 1, 08 \times 1.2 = 1, 08 \times A_1$ . L'aire augmente de 8%. Réponse: 8% plus grand. 5  $f(x) = -2x^2 + 2x - 1$  et  $g(x) = 2x + 1$ .  $f(g(x)) = f(s) = -2.26 + 2.5 - 1 = -41.$  $Repsose : -41.$  $f(x) = -2.\left( \cos(\frac{x}{2}) \right)^6$  $\left(\widehat{6}\right)$  $g(x) = f(x) = -2.6. (6s(\frac{x}{2}))$ .  $(-sin(\frac{x}{2})) . . .$ = 6.  $(cos(\frac{x}{2}))^5$   $sin(\frac{x}{2})$  $g(\frac{\pi}{2}) = 6.$   $(\cos \frac{\pi}{6})^5$ .  $\sin \frac{\pi}{6} = 6.$   $(\frac{\sqrt{2}}{2})^6$ .  $\frac{\sqrt{2}}{2} = 6.$   $(\frac{\sqrt{2}}{2})^6 = \frac{6}{2^3} = \frac{3}{4}$ .  $Repone: \frac{3}{4}.$  $\Theta$   $f(x) = 3x^2 - a + bx + 4$ . Tangente hoizontale en x=1 : f(1)=0 (=> (6x+b) =0 (=>6+b=0 Zéro en 2 = - 1:  $f(-1) = 3 - a - 6.(-1) + 4 = 0$  (=) 13-a=0 Réponse: a=13 et b=-6.  $(8)$   $d \in y = a \times +b$   $(1,-2) \in d \Rightarrow a+b=-2$  (1).  $d \perp e \equiv -2x+3y-4=0 \Leftrightarrow d \perp e \equiv y=\frac{2}{3}x+\frac{4}{2}$  $\Leftrightarrow$   $m_{d} = -\frac{1}{m_{e}}$  $\Leftrightarrow$   $A = -\frac{3}{2}$  (2).  $\frac{1}{2}$  and (1):  $6=-2-(-\frac{3}{2})=-\frac{1}{2}$  $[kephnse : a = -\frac{3}{2} et b = -\frac{7}{2}.]$  $page 7/8$ 

(9)  $k = \int_{-\pi}^{\pi} (-3\cos(2\pi)) dx - \int_{a}^{b} (3x^{-2}) dx$ =  $-3\left[\frac{\sin(2x)}{2}\right]_{-\frac{\pi}{2}}^{\pi} + \left[\frac{3}{x}\right]_{1}^{3} = -\frac{3}{2} \cdot \left(\frac{\sin 2\pi}{2} - \frac{\sin(-\frac{\pi}{2})}{2}\right) + (1-3)$  $=$   $-\frac{3}{2}$   $-2$  =  $-\frac{7}{2}$ . Réponse:  $k = -\frac{2}{2}$ .  $f(x) = |5x|$  et  $f(x) = -x + 10$ .  $\omega$  $-5x = -x + 10$  $-4x = 10$  $x = 10$ <br> $x = -\frac{5}{2}$  (abscisse de I)  $2^{\circ}/$  $Sx = -x + 10$  $6x = 10$ <br> $x = 5$ /2 (abscime de J)  $0 1 5/2$  $A = \int_{-S}^{0} [-x + 10 - (-Sx)] dx + \int_{-S}^{S_3} (-x + 10 - Sx) dx$ =  $\int_{-\sqrt{y}}^{\infty} (4x+i\sigma) dx + \int_{\alpha}^{3/3} (-6x+i\sigma) dx$ =  $[2x^2 + 10x]_{5/}^0$  +  $[-3x^2 + 10x]_{5/}^{\frac{5}{3}}$ =  $0 - (\frac{25}{2} - 25) + (-\frac{25}{3} + \frac{50}{3}) - 0 = \frac{25}{2} + \frac{25}{3} = \frac{25 + 50}{3} = (\frac{125}{6})$ Réponse: surface = 125.

page 8/8